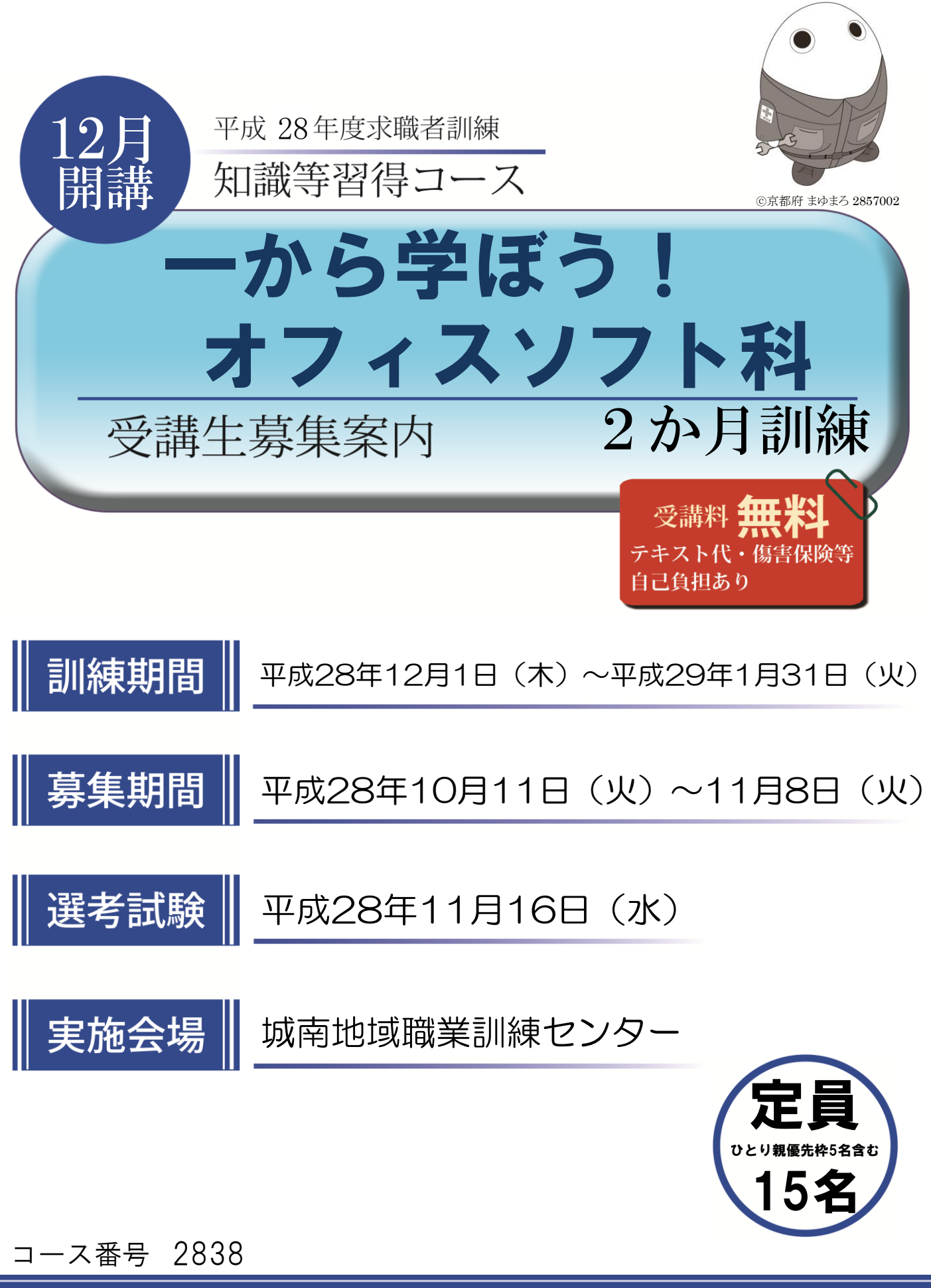

京都府立京都高等技術専門校

## 求職者訓練のご案内

京都府では、求職者の再就職を支援するために短期の職業訓練を民間教育機関等に委託して実施しています。

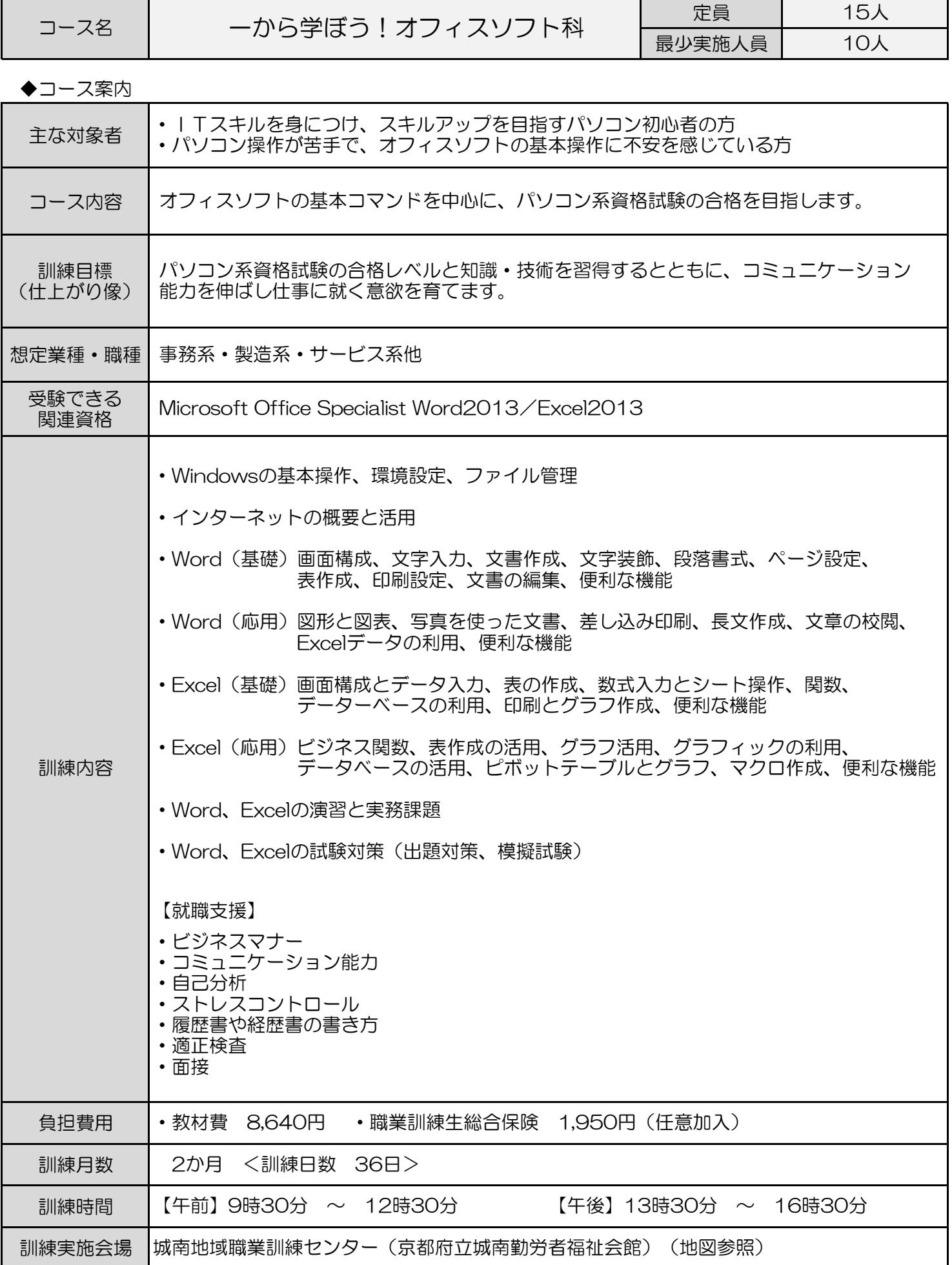

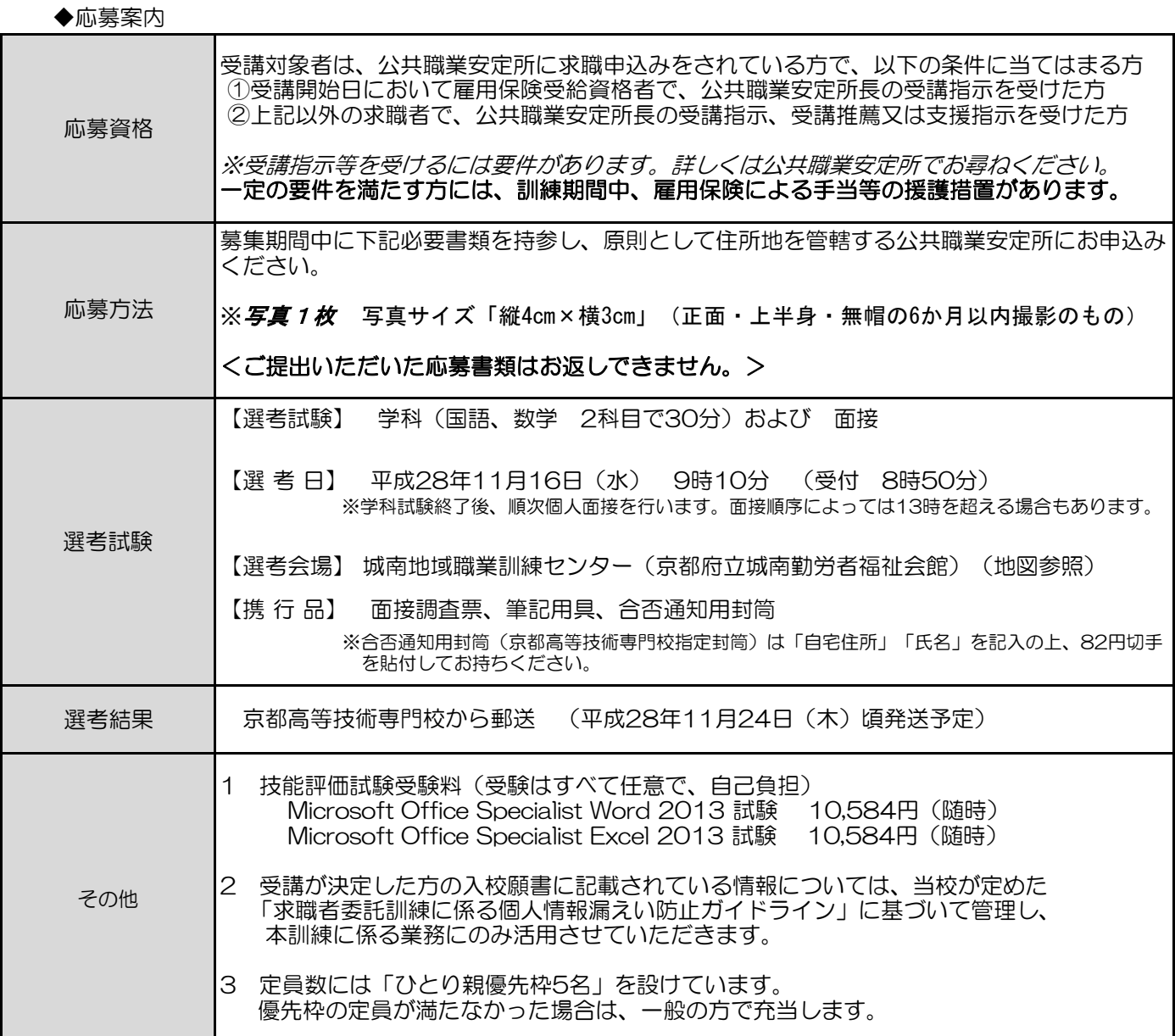

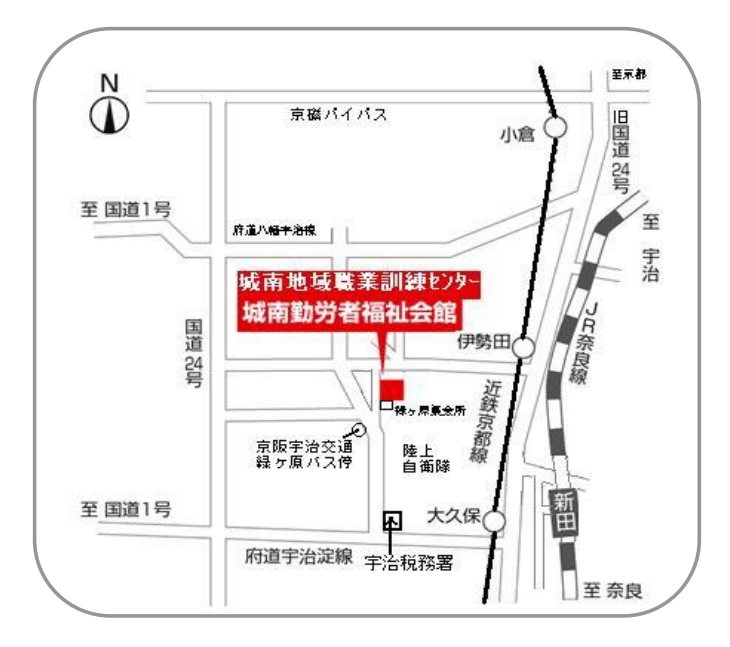

【選考試験会場・訓練実施会場】

城南地域職業訓練センター (京都府立城南勤労者福祉会館)

≪会場≫ 宇治市伊勢田町新中ノ荒21-8

電話:0774-46-0688/0780

≪アクセス≫

- ・近鉄京都線「伊勢田駅」下車 徒歩12分
- ・近鉄京都線「大久保駅」下車 徒歩17分
- ・「JR新田駅」下車 徒歩25分
- ・京阪宇治バス「緑ケ原バス停」下車 徒歩2分

## ※会場へは、公共交通機関(電車、バス等)をご利用願います。

電話:075-642-4451 FAX:075-642-4452 京都府立京都高等技術専門校 ★お問い合わせ先★ 〒612-8416 京都市伏見区竹田流池町121-3

訓 練 日 程 表

訓練会場 城南地域職業訓練訓練センター 訓練科名 一から学ぼう!オフィスソフト科

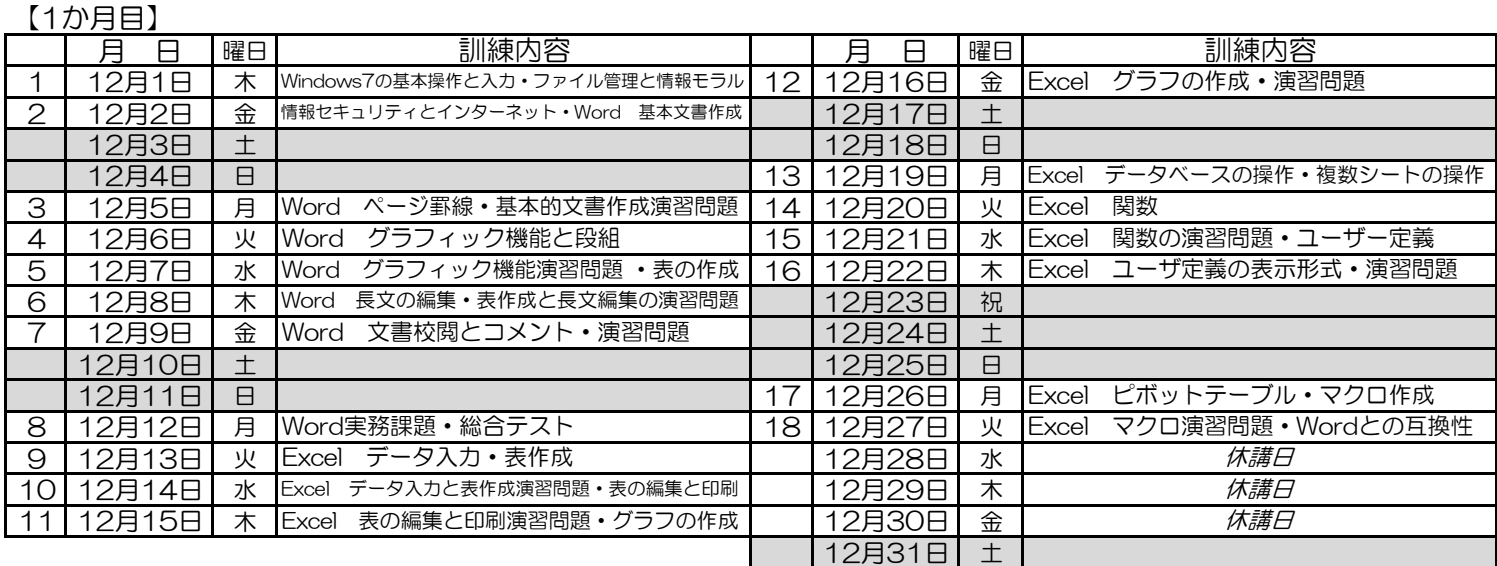

## 月 日 |曜日 | | | | | | | 目 |曜日 1月1日 | 祝 | わかり | おかり | おかり | おかり | おかり | おかり | おかり | おかり | おかり | おかり | おかり | おかり | おかり | おかり | おかり | おかり | おかり 1月2日 ね | 2000 | 2000 | 2000 | 2000 | 2000 | 2000 | 2000 | 2000 | 2000 | 2000 | 20 1月3日 *休講日* 9 1月18日 | 水 1 | 1月4日 | 水 | Excel 実務課題・総合テスト | 10 | 1月19日 | 木 2 | 1月5日 | 木 | MOS試験対策 (Word) 出題対策 | 11 | 1月20日 | 金 3 | 1月6日 | 金 |MOS試験対策(Word)出題対策 | 1 | 1月21日 | 土 1月7日 土 1月22日 日 1月8日 日 日 12 1月23日 月 1月9日 祝 | 祝 | 2000年 | 2000年 | 2000年 | 2000年 | 2010年 | 2010年 | 2010年 | 2010年 | 2010年 | 2010年 | 2010年 | 2010年 | 20 4 | 1月10日 | 火 |MOS試験対策(Word)出題対策 | 14 | 1月25日 | 水 |MOS試験対策(Excel)出題対策 5 | 1月11日 | 水 |MOS試験対策(Word)出題対策 | 15 | 1月26日 | 木 |MOS試験対策(Excel)出題対策 6 | 1月12日 | 木 |MOS試験対策(Word)出題対策 | 16 | 1月27日 | 金 |MOS試験対策(Excel) 模擬試験 7 | 1月13日 | 金 |MOS試験対策(Word)模擬試験 | 1 | 1月28日 | 土 1月14日 土 1月29日 日 1月15日 日 日 17 1月30日 月 日 17 1月30日 月 17 1月30日 月 日 17 1月30日 月 日 17 1月30日 日 日 17 1月30日 日 日 18 1月31日 火 【2か月目】 訓練内容 訓練内容 認定日・相談日 MOS試験対策(Word)模擬試験 MOS試験対策 (Excel) 出題対策 MOS試験対策 (Excel) 出題対策 MOS試験対策 (Excel) 出題対策 MOS試験対策(Excel) 出題対策 MOS試験対策(Excel) 出題対策 MOS試験対策(Excel) 模擬試験 MOS試験対策(Excel) 模擬試験

※「認定日・相談日」は休講日です。雇用保険受給資格者・職業訓練受講給付金受給者の方は、この日、該当公共職業安定 所へ受給認定等の手続きに行ってください。